2nd year bsc nursing previous question papers >[>>>CLICK](http://91.201.243.202/enter/site.php?sid=9) [HERE<<<](http://91.201.243.202/enter/site.php?sid=9)

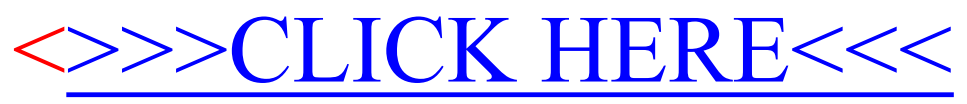

2nd year bsc nursing previous question papers